# ■ Indisches Wurzelziehen

Vortrag Christoph Kirfel (Norwegen), GDM Regensburg 2019 sulbasutra.nb Ha 2019

## $\sqrt{N}$ -Bestimmung, Sulbasutra 600vChr.

#### **Grundidee**

Es wird eine Folge von Quadraten erzeugt, aus denen an einer Ecke ein kleineres Quadrat ausgeschnitten ist, genannt L-Figuren Eine passende Rekursionsformel führt dann zu eine (Haupt)- Kantenlänge, die sich (schnell)  $\sqrt{N}$  nähert.

Unten wird gezeigt, dass die Werte dem Heronverfahren entsprechen.

### ● Start für  $\sqrt{N}$

w sei so gewählt, dass  $w^2$ <N ist. Günstig ist aber (w + 1)<sup>2</sup> > N . Die Fläche N –  $w^2$  wird auf zwei Rechtecke der Länge w und der Breite  $b = \frac{N-w^2}{2\,w}$  aufgeteilt. Daraus wird die L-Figur gebildet, so dass ein Quadrat der Kantenlänge w+b entsteht, dem das Quadrat  $b^2$  fehlt.

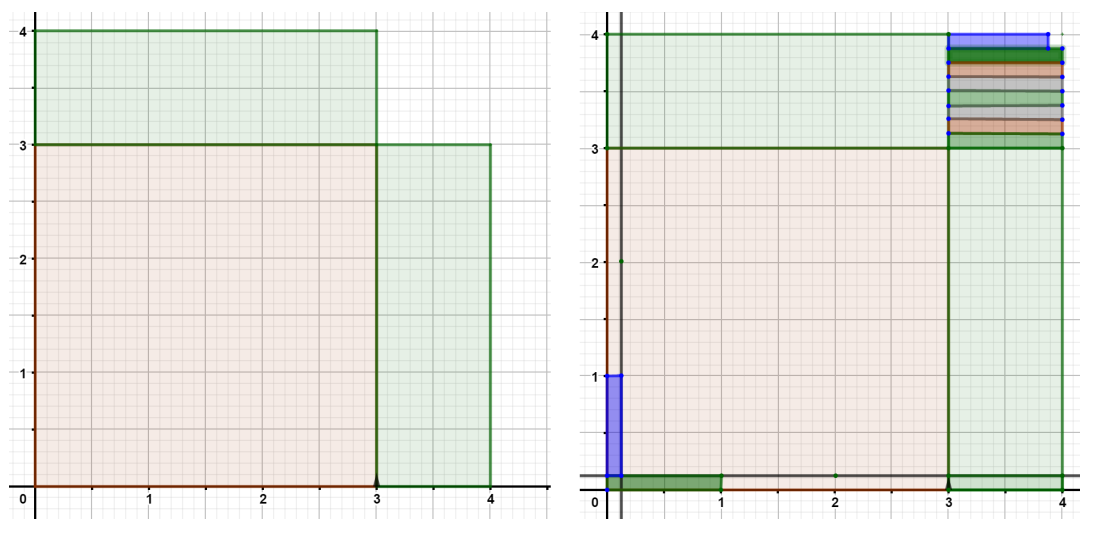

Gemäß Konstruktion ist

 $(w + b)^{\wedge}2 - b^{\wedge}2 = w^{\wedge}2 + 2w b = w^{\wedge}2 + 2w * \frac{N-w^2}{2w} = N$ 

Der Radikand der gesuchten Wurzel ist also gleich der Differenz zweier Quadrate.

#### ● Rekursionsschritt für L-Figuren

Setzt man nun  $a = w + b$ , so gilt  $N = a^2 - b^2$ .

Das leere Quadrat der Breite b wird nun durch 2n Streifen ausgefüllt, die man durch Abschneiden unten und links gewinnt. Dabei ist  $n=\frac{a}{b}$ Sie haben die Breite b und die Höhe  $\hat{b}=\frac{b}{2n}=\frac{b^2}{2a}$ , allerdings ist ein Streifen nur  $b$  –  $\hat{b}$  breit. Damit hat die neue L-Figur die Maße  $\hat{a} = a - \hat{b} = a - \frac{b^2}{2a}$ 

#### ● Rekursionsformeln

$$
\ln[8] = \text{fb}[a_-, b_+] := \frac{b^2}{2a}
$$
  
fa[a\_-, b\_]: = a -  $\frac{b^2}{2a}$ 

## $\sqrt{2}$  denn 2 =  $(3/2)^2 - (\frac{1}{2})^2$

In[37]:= numerischer Wert **N 2 , 20** Out[37]= 1.4142135623730950488 In[46]:= **<sup>a</sup> <sup>=</sup> <sup>3</sup> 2 , b** =  $\frac{1}{2}$ **2** } Out[46]=  $\begin{cases} 3 \\ -1 \end{cases}$ 2  $\frac{1}{\sqrt{2}}$ 2  $\left\{ \right.$ In[47]:= **liste = fb[a, b], fa[a, b], fa[a, b] //** numerischer Wert **N, fa[a, b]2, fa[a, b]<sup>2</sup> //** Out[47]=  $\left\{\frac{1}{12}, \frac{17}{12}\right\}$  $, 1.41667, \frac{289}{1}$ 144 , 2.00694 $\}$ 

#### ○ Anmerkung

Die Inder fassten die Brüche nicht zusammen. Für die Längen a ergab

sich  $\frac{3}{2}$ ,  $\frac{3}{2}$  –  $\frac{1}{3*4}$ ,  $\frac{3}{2}$  –  $\frac{1}{3*4}$  –  $\frac{1}{2*3*4*17}$ ,  $\frac{3}{2}$  –  $\frac{1}{3*4}$  –  $\frac{1}{2*3*4*17}$  –  $\frac{1}{2*3*4*17*1154}$  – .... Zusammengefasst  $\frac{3}{2}, \frac{17}{12}, \frac{577}{408}, \frac{665857}{470832}$ 

Es sind "Schachtelnenner", bei jedem Schritt kommt ein Faktor im Nenner hinzu. Damit gelang es, das Vorgehen zu rekonstruieren.

nur verwysels wert wert wert verwysels wert verwysels wert verwysels wert verwysels wert verwysels wert verwys

**N**

#### ○ weitere Werte

## $\sqrt{15}$  denn w=3,  $b = \frac{15-9}{2*3} = \frac{6}{6} = 1$ , also  $a = 4$

#### ○ Passend zum Bild

 $In[5]$ := numerischer Wert **N 15 , 20**

Out[5]= 3.8729833462074168852

In[6]:= **{a = 4, b = 1}** Out[6]= {4, 1} In[10]:= **liste = fb[a, b], fa[a, b],** numerischer Wert **N[fa[a, b], 20], fa[a, b]2,** numerischer Wert **Nfa[a, b]2, 20** Out[10]= <sup>1</sup> 8 , <sup>31</sup> 8 , 3.8750000000000000000, 961 64 , 15.015625000000000000 In[11]:= **{a = liste[[2]], b = liste[[1]]}; liste = fb[a, b], fa[a, b],** numerischer Wert **N[fa[a, b], 20], fa[a, b]2,** numerischer Wert **Nfa[a, b]2, 20** Out[12]= <sup>1</sup> <sup>496</sup> , <sup>1921</sup> 496 , 3.8729838709677419355, 3 690 241 246 016 , 15.000004064776274714 In[13]:= **{a = liste[[2]], b = liste[[1]]}; liste = fb[a, b], fa[a, b],** numerischer Wert **N[fa[a, b], 20], fa[a, b]2,** numerischer Wert **Nfa[a, b]2, 20** Out[14]= <sup>1</sup> 1 905 632 , 7 380 481 1 905 632 , 3.8729833462074524357, 54 471 499 791 361 3 631 433 319 424 , 15.000000000000275373 Hier stimmen schon 14 Stellen von 15 In[15]:= **{a = liste[[2]], b = liste[[1]]}; liste = fb[a, b], fa[a, b],** numerischer Wert **N[fa[a, b], 20], fa[a, b]2,** numerischer Wert **Nfa[a, b]2, 20** Out[16]= <sup>1</sup> 28 128 961 537 984 , 108 942 999 582 721 28 128 961 537 984 , 3.8729833462074168852, 11 868 577 158 080 747 980 121 763 841 791 238 477 205 383 198 674 784 256, 15.000000000000000000 In[17]:= numerischer Wert **N 15 , 20**

Out[17]= 3.8729833462074168852

### ■ Zusammenhang mit dem Heronverfahren

○ Beweis, dass Heron und Sulbasutra das Gleiche tun

$$
N = a^2 - b^2
$$
, heron (a) =  $\frac{1}{2}$  (a +  $\frac{a^2 - b^2}{a}$ ) =  $\frac{2a^2 - b^2}{2a}$  = a -  $\frac{b^2}{2a}$  = Subasutra(a)

$$
\circ \sqrt{15}
$$

In[24]:= **<sup>w</sup> <sup>=</sup> 15; heron[x\_] :<sup>=</sup> <sup>1</sup> 2 <sup>x</sup> <sup>+</sup> <sup>w</sup> x**

- In[26]:= **N[ NestList[heron, 4, 4], 20]** ⋯ Liste verschachtelter Ergebnisse
- Out[26]= {4.0000000000000000000, 3.8750000000000000000, 3.8729838709677419355, 3.8729833462074524357, 3.8729833462074168852}

 $\circ$   $\sqrt{2}$ In[33]:= **<sup>w</sup> <sup>=</sup> 2; heron[x\_] :<sup>=</sup> <sup>1</sup> 2 <sup>x</sup> <sup>+</sup> <sup>w</sup> x** In[34]:= Liste verschachtelter Ergebnisse **NestListheron, 3 2 , 4** Out[34]=  $\begin{cases} 3 \\ -1 \end{cases}$ 2  $,\frac{17}{12},\frac{577}{408},\frac{665\,857}{470\,832},\frac{886\,731\,088\,897}{627\,013\,566\,048}\}$ In[36]:= ⋯ **N** Liste verschachtelter Ergebnisse **NestListheron, 3 2 , 6, 20** Out[36]= {1.50000000000000000000, 1.4166666666666666666667, 1.4142156862745098039, 1.4142135623746899106, 1.4142135623730950488, 1.4142135623730950488, 1.4142135623730950488}

### ■ Weitere Beispiele

- Sqrt[32], denn 32 =  $6^2 2^2$
- $\sqrt{72}$  denn 72 = 9^2 3<sup>2</sup> = 6<sup>2</sup> + 2 \* 6 \* 3